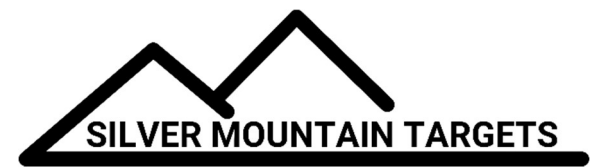

# APPLICATION NOTE

#### DATE:

December 1, 2018

#### SEVERITY:

Low

#### TOPIC: Remotely Rebooting G2

### PRODUCTS AFFECTED:

G2

## ACTIONS:

If you need to reboot your G2 from the firing line here's how you can do it. This has the same effect as pressing the power button. Any open strings will be lost; if they are important to you, save them with the Finish String button.

As user ADMIN, go to the GEARWHEEL ==> USB icon and click the Network button

Now log in; the username is root and so is the password

Hover over System then selectReboot and then click Perform Reboot

Your G2 will reboot and should be back online in about 60 seconds.

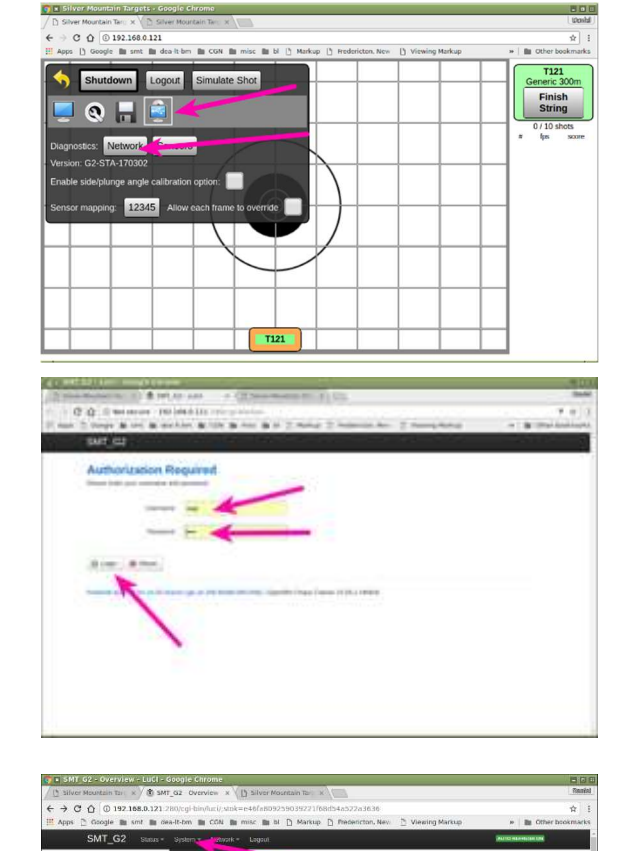

0.04.0.00.0.0

18086 48 / 61472 kB (27%)  $10000$  kHz 61472 kH (17%) 02224874147248 (99)